## Introduction to Model-Checking Part 2— modeling with P/T nets

**For the rest of the course we will be using the tool Tina to edit and analyze Petri nets, see <http://projects.laas.fr/tina/>**

**Exercise 1.** Remember the message-passing example?

- 1. Create the model in Tina using the NetDraw editor (nd)
- 2. Add the possibility to lose a message when going left-to-right (place p4)
- 3. Add the possibility to re-emit the message if it was lost

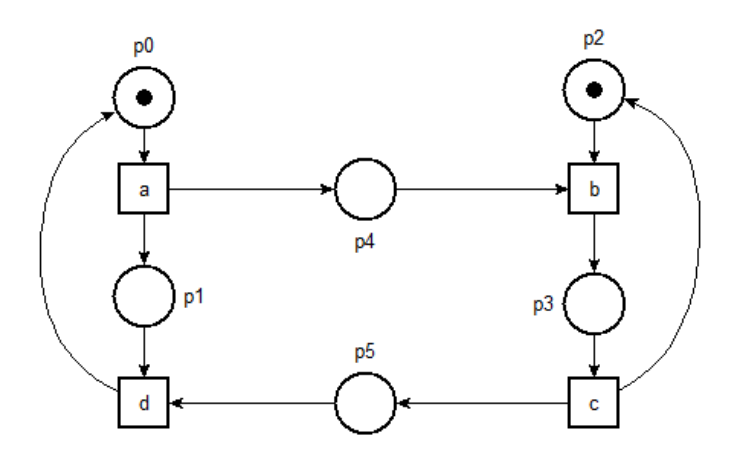

**Exercise 2.** Write the (Pre, Post) conditions for the following P/T net

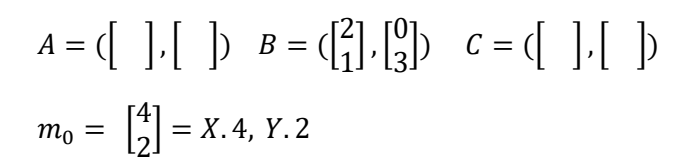

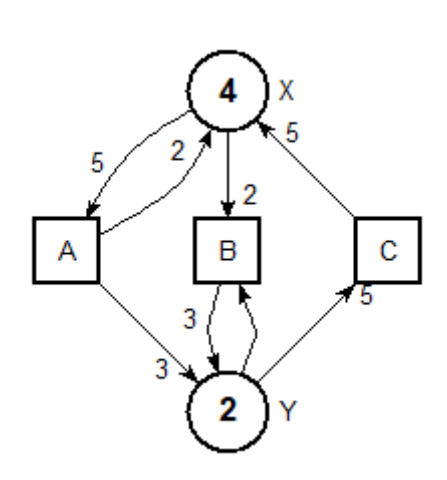

Always on the same example

- 1. Compute the marking graph.
- 2. Define the trace language for this net.
- 3. Draw the net with the editor.
- 4. Build the marking graph (Tools > reachability), first in verbose mode then in aut format, and check whether you were correct
- 5. Find a (good!) reason why this net will always be bounded ( $\forall m0$ ).
- 6. In general, this property depends on the value of  $m0$ . Find an example of P/T net that has a finite marking graph on some inputs and not one others.

**Exercise 3.** The printer queue.

John wants to print a file. He needs to grab access to the (shared) printer, TP, then to the printer queue, TQ, before releasing, R, the two resources.

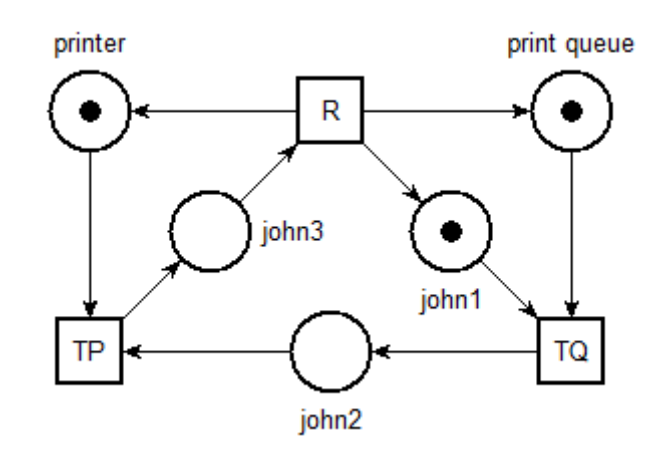

- 1. Draw the net with the editor.
- 2. Simulate the behavior (Tools > stepper).
- 3. Model a second user, Fred, that takes the same resources, but in the other order.
- 4. "Merge" the two nets.
- 5. Simulate the behavior (Tools > stepper).
- 6. Build the marking graph (Tools > reachability), first in verbose mode then in aut format.

**Exercise 4.** The swimming pool.

Model the operations in a swimming pool

- 1. A swimming pool has  $c$  cabins, where people can undress, and  $p$  baskets to deposit clothes.
- 2. A user can enter a cabin (TC) only if a cabin is free.
- 3. Once he has a cabin, he has to wait to take a basket (TB) to change and deposit his clothes.
- 4. Then it releases the cabin and enter the swimming pool (ES).
- 5. He can leave the basin (LS) only if a cabin is free.
- 6. After changing, he leaves his basket (LB) and frees a cabin.
- 7. Finally, he exits (EXIT) the pool.